## P16 - Théorie des graphes I : représenter un graphe

Correction

## 1. Matrice d'adjacence

On considère les graphes non orientés suivants ( $G_1$  et  $G_2$ ).

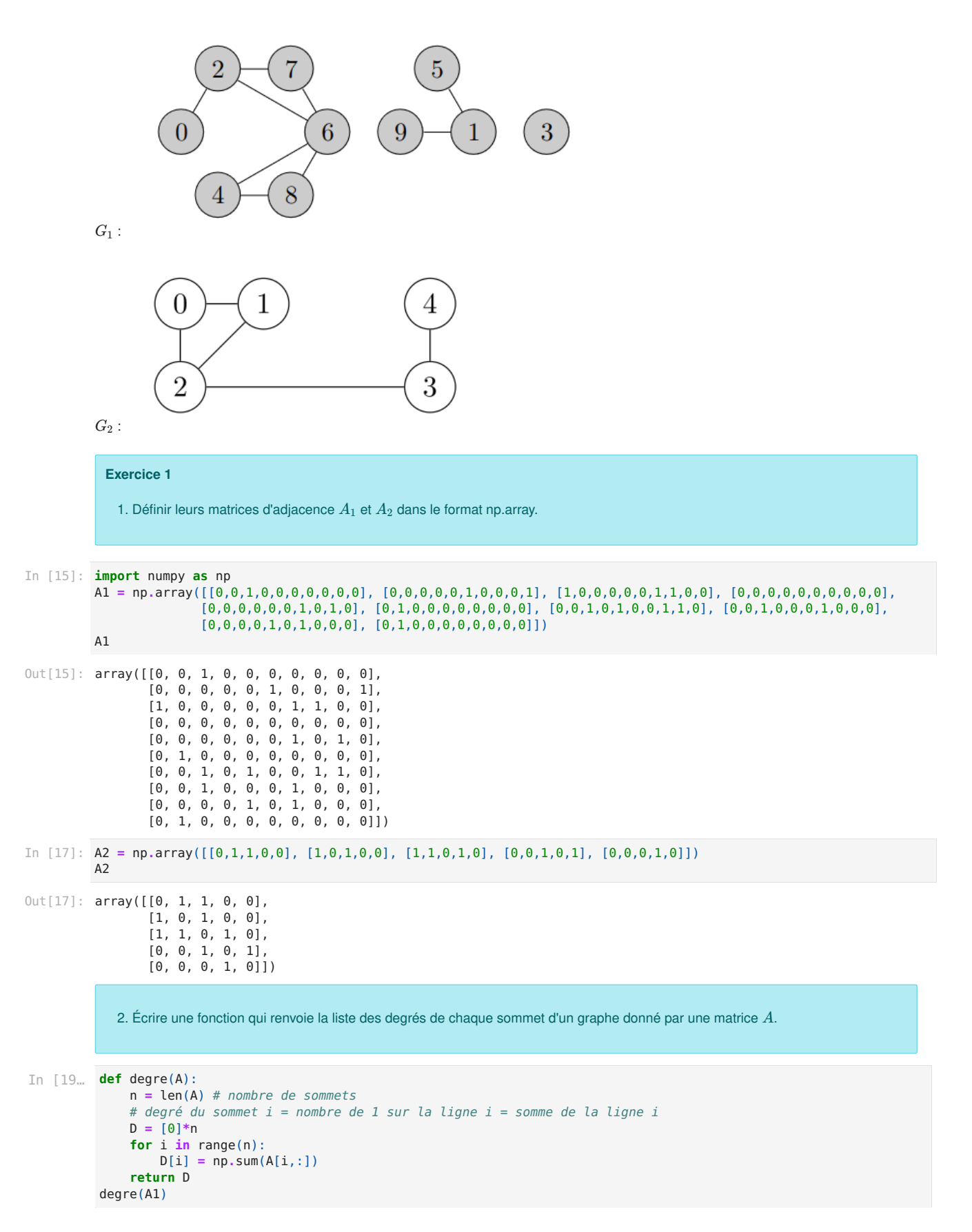

```
0ut[19]: [1, 2, 3, 0, 2, 1, 4, 2, 2, 1]0ut[18]: [2, 2, 3, 2, 1]Out[6]: array([1, 2, 3, 0, 2, 1, 4, 2, 2, 1])Out[7]: array([1, 2, 3, 0, 2, 1, 4, 2, 2, 1])
In [18…
degre(A2)
In [6]: def degre(A):
            return np.sum(A,0) # somme sur chaque ligne (paramètre 0, pour les colonnes c'est 1)
         degre(A1)
In [7]: def degre(A):
           return np.sum(A,1) # somme sur les colonnes, ça doit donner la même chose
         degre(A1)
In [10…
#version sans np.sum
         def degre(A):
             n = len(A) # nombre de sommets
            D = [0] * nfor i in range(n):
                d = 0for j in range(n):
                    d = d + A[i, j]D[i] = dreturn D
         degre(A1)
```

```
0ut[10]: [1, 2, 3, 0, 2, 1, 4, 2, 2, 1]
```
3. Écrire une fonction qui renvoie le nombre de chemin de longeur  $k$  entre les sommets  $i$  et  $j$ .

```
In [20... import numpy.linalg as al
```

```
def nombre chemins(A,k,i,j):
   # coefficient (i,j) de A**k
    # la puissance s'obtient avec al.matrix_power
    Ak = al.matrix-power(A,k)return Ak[i,j]
```
nombre chemins(A1,10,0,6)

Out[20]: **1609** 

4. Écrire une fonction qui renvoie True si tous les coefficients d'une matrice carrée  $M$  sont strictement positifs et False sinon.

```
In [21... def positive(M):
             n = len(M)for i in range(n):
                 for j in range(n):
                     if M[i, j] \leq 0:
                         return False
             return True
```

```
positive(A1)
```

```
0ut[21]: False
```

```
In [13…
positive(np.array([[1,2,3], [4,5,6], [1,2,3]]))
```

```
Out[13]: True
```
5. En déduire, à l'aide de la propriété du cours, une fonction qui renvoie True si le graphe de matrice  $A$  est connexe, et False sinon.

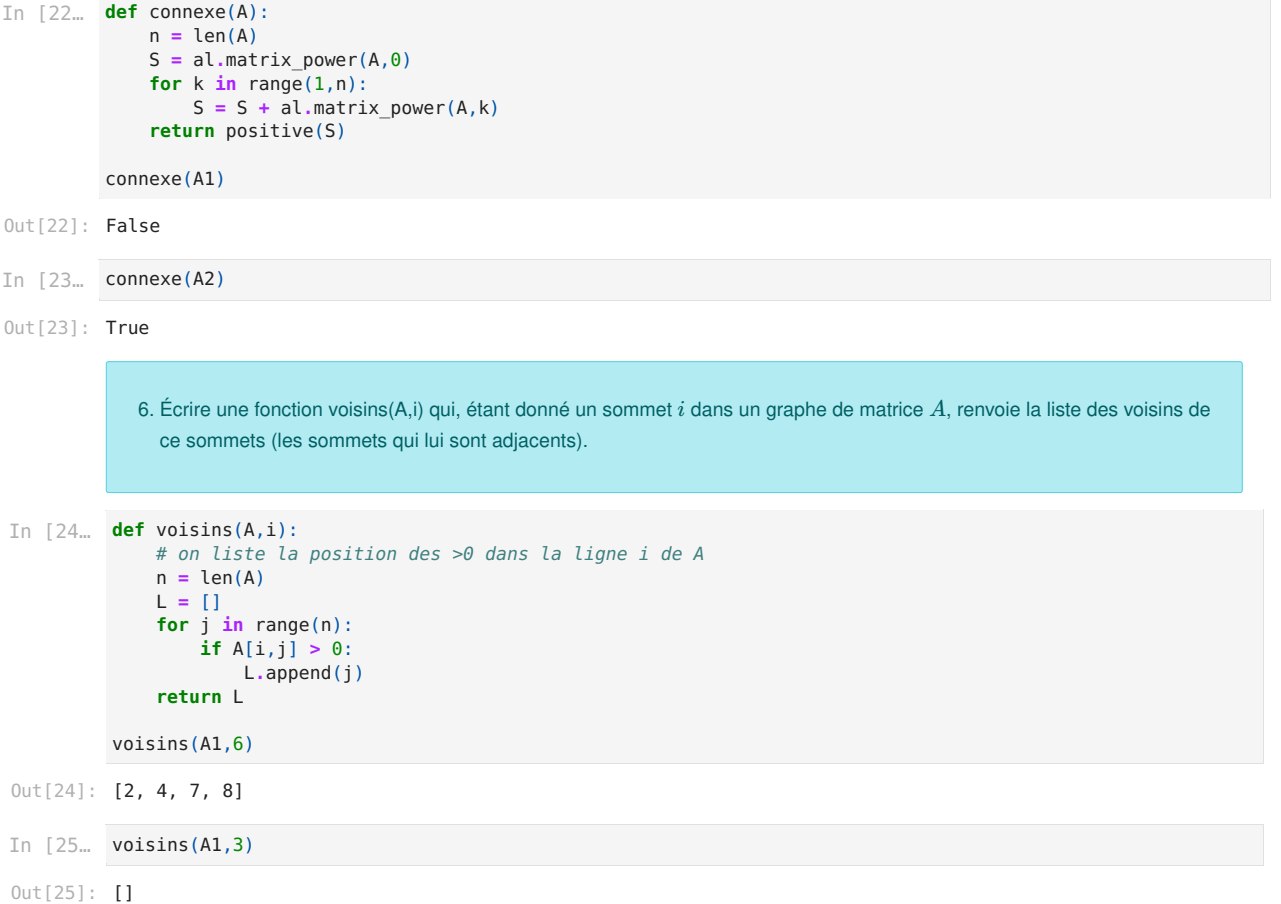

## 2. Liste d'adjacence

Le problème de la matrice d'adjacence est qu'elle contient beaucoup de données inutiles (on doit souvent saisir un grand nombre de 0) et devient donc rapidement peu pratique.

On va voir une autre façon de représenter les graphes : les listes d'adjacence.

On donne une liste qui contient, pour chaque sommet, la liste de ses voisins.

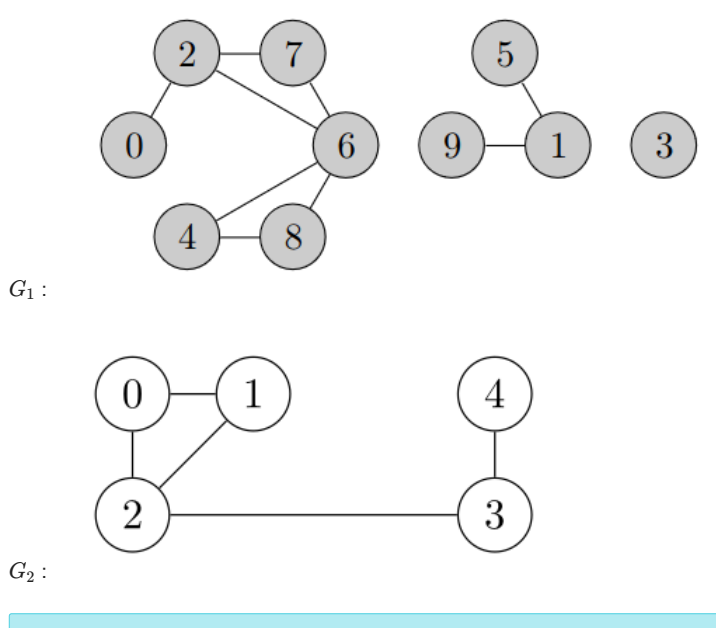

## Exercice 2

1. Représenter les graphes  $G_1$  et  $G_2$  par leurs listes d'adjacence G1 et G2.

```
C'est plus efficace, non ?
            2. Vérifier que votre fonction voisins de l'exercice 1 donne la même chose.
[[2], [5, 9], [0, 6, 7], [], [6, 8], [1], [2, 4, 7, 8], [2, 6], [4, 6], [1]]
Out[29]:
             3. Réécrire une fonction renvoyant le degré des sommets, en utilisant les listes d'adjacence.
 0ut[31]: [1, 2, 3, 0, 2, 1, 4, 2, 2, 1]
In [26…
G1 = [[2], [5,9],[0,6,7], [], [6,8], [1], [2,4,7,8], [2,6], [4,6], [1]]
          G2 = [[1,2], [0], [0,1,3], [2,4], [3]]
In [29. def liste_adjacence(A):
              n = len(A)G = [voisins(A, i) for i in range(n)]return G
          liste adjacence(A1)
 In [31... def degre2(G):
              n = len(G) # nombre de sommets
               return [len(G[i]) for i in range(n)]
          degre2(G1) 
 In [33... def degre2(G):
               n = len(G) # nombre de sommets
               L = []
               for i in range(n):
                   d = len(G[i]) # degré = nombre de voisins
                   L.append(d)
               return L
          degre2(G1)
```
0ut[33]: **[1, 2, 3, 0, 2, 1, 4, 2, 2, 1]**